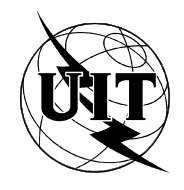

UNIÓN INTERNACIONAL DE TELECOMUNICACIONES

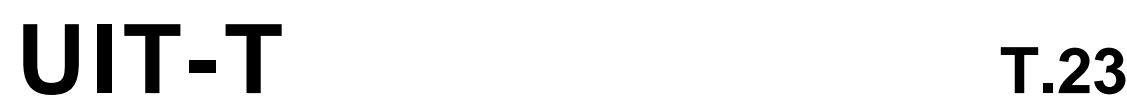

DE LA UIT

DE LAS TELECOMUNICACIONES

SECTOR DE NORMALIZACIÓN (04/94)

# **SERVICIOS TELEMÁTICOS**

# **EQUIPOS TERMINALES Y PROTOCOLOS PARA LOS SERVICIOS DE TELEMÁTICA**

# **IMAGEN PATRÓN EN COLOR NORMALIZADA PARA LA TRANSMISIÓN DE DOCUMENTOS POR FACSÍMIL**

# **Recomendación UIT-T T.23**

(Anteriormente «Recomendación del CCITT»)

# **PREFACIO**

El UIT-T (Sector de Normalización de las Telecomunicaciones) es un órgano permanente de la Unión Internacional de Telecomunicaciones (UIT). Este órgano estudia los aspectos técnicos, de explotación y tarifarios y publica Recomendaciones sobre los mismos, con miras a la normalización de las telecomunicaciones en el plano mundial.

La Conferencia Mundial de Normalización de las Telecomunicaciones (CMNT), que se celebra cada cuatro años, establece los temas que han de estudiar las Comisiones de Estudio del UIT-T, que a su vez producen Recomendaciones sobre dichos temas.

La aprobación de Recomendaciones por los Miembros del UIT-T es el objeto del procedimiento establecido en la Resolución N.° 1 de la CMNT (Helsinki, 1 al 12 de marzo de 1993).

La Recomendación UIT-T T.23 ha sido preparada por la Comisión de Estudio 8 del UIT-T y fue aprobada por el procedimiento de la Resolución N.° 1 el 7 de abril de 1994.

\_\_\_\_\_\_\_\_\_\_\_\_\_\_\_\_\_\_\_

#### NOTA

En esta Recomendación, la expresión «Administración» se utiliza para designar, en forma abreviada, tanto una administración de telecomunicaciones como una empresa de explotación reconocida de telecomunicaciones.

#### UIT 1994

Es propiedad. Ninguna parte de esta publicación puede reproducirse o utilizarse, de ninguna forma o por ningún medio, sea éste electrónico o mecánico, de fotocopia o de microfilm, sin previa autorización escrita por parte de la UIT.

# **ÍNDICE**

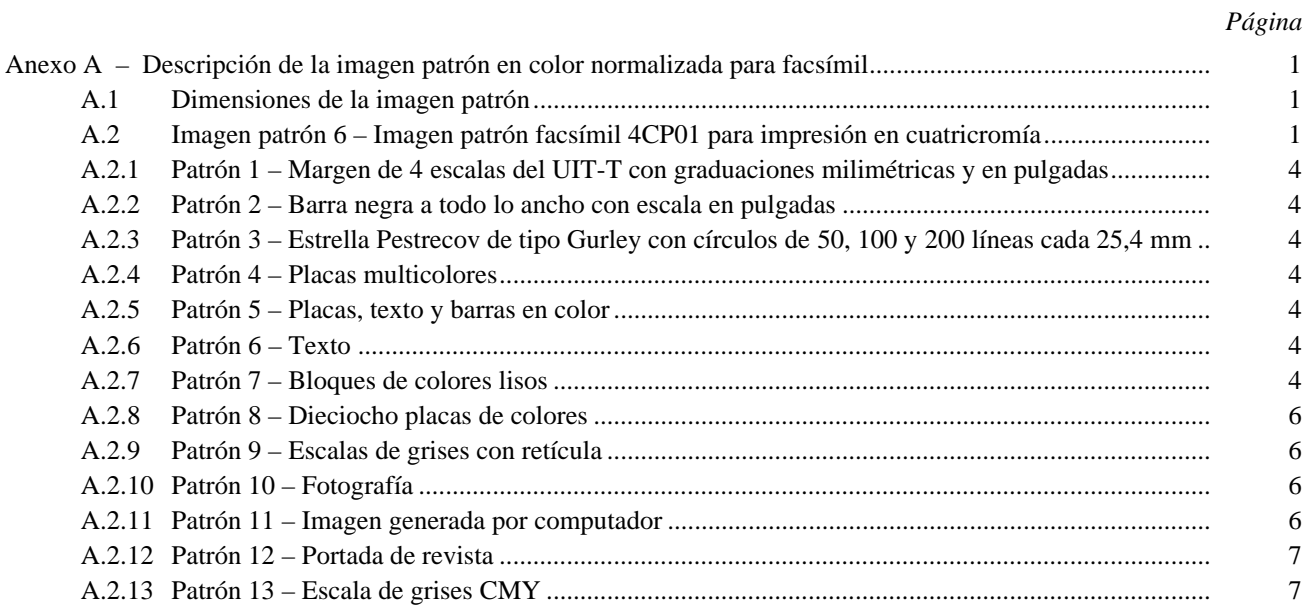

# **SUMARIO**

Esta Recomendación define la imagen patrón en color de alta resolución. Se incluye en ella una fotocopia en blanco y negro de la última revisión de la imagen patrón en color (la imagen patrón en color está disponible en el Servicio de ventas de la UIT). Esta imagen patrón en color se ha imprimido a partir de negativos de separación de 4 colores para facilitar las reproducciones en color de bajo coste. La imagen patrón incluye una estrella Pestrecov, diversas barras y placas de colores, bloques de colores lisos, escalas de grises con retícula, una fotografía en color y dos imágenes generadas por computador. La finalidad de la imagen patrón es cumplir los requisitos de prueba de color que no pueden satisfacerse adecuadamente con las imágenes patrón actuales. La imagen patrón puede utilizarse con medios de almacenamiento electrónicos de documentos, medios de transmisión electrónicas de documentos y aparatos facsímil.

# <span id="page-4-0"></span>**IMAGEN PATRÓN EN COLOR NORMALIZADA PARA LA TRANSMISIÓN DE DOCUMENTOS POR FACSÍMIL**

*(Ginebra, 1994)*

#### El UIT-T,

#### *considerando*

(a) que el empleo de una imagen patrón en color normalizada para comprobar la calidad de las transmisiones de documentos por facsímil tendrá grandes ventajas ya que la evolución de la tecnología de transmisión de documentos por facsímil hace necesarias pruebas de color que no pueden efectuarse con las imágenes patrón actuales, así como una resolución más elevada y transmisiones de imágenes en color de alta calidad;

(b) que la necesidad de una reproducción en color a bajo coste ha exigido la definición de una nueva imagen patrón en color para evaluar la calidad técnica de la página y la legibilidad del texto,

#### *recomienda por unanimidad*

(1) que las pruebas de la calidad de transmisión de documentos por facsímil en el servicio internacional se lleven a cabo por medio de la imagen patrón normalizada del UIT-T;

(2) que la imagen patrón se fabrique bajo la supervisión del UIT-T y que la comercialice la UIT. La imagen patrón se describe en el anexo A; el modelo recogido en ese Anexo no puede emplearse para efectuar mediciones;

(3) que esta imagen patrón se utilice con los medios de almacenamiento electrónico de documentos, medios de transmisión electrónica de documentos y aparatos facsímil conformes a las Recomendaciones pertinentes de la serie T del UIT-T.

# **Anexo A**

# **Descripción de la imagen patrón en color normalizada para facsímil**

(Este anexo es parte integrante de la presente Recomendación)

## **A.1 Dimensiones de la imagen patrón**

- longitud: 302 mm;
- anchura: 222 mm.

Está dividida en subcláusulas, numeradas de A.2.1 a A.2.13.

Las subcláusulas siguientes, en las cuales se describen dichas cláusulas y subcláusulas, llevan la misma numeración.

### **A.2 Imagen patrón 6 – Imagen patrón facsímil 4CP01 para impresión en cuatricromía**

Esta imagen patrón en color se ha imprimido a partir de negativos de separación de cuatro colores. (Véase una copia en blanco y negro de la imagen patrón en la Figura A.1.) Algunos de sus patrones son iguales que los de la imagen patrón N.º 4 (imagen patrón en blanco y negro) o son modificaciones de los mismos para la impresión en los colores primarios en lugar del negro. El tamaño total de la imagen patrón es de 222 × 302 mm (8 3/4 × 11 7/8 pulgadas), para adaptarse a las tolerancias máximas del tamaño del papel.

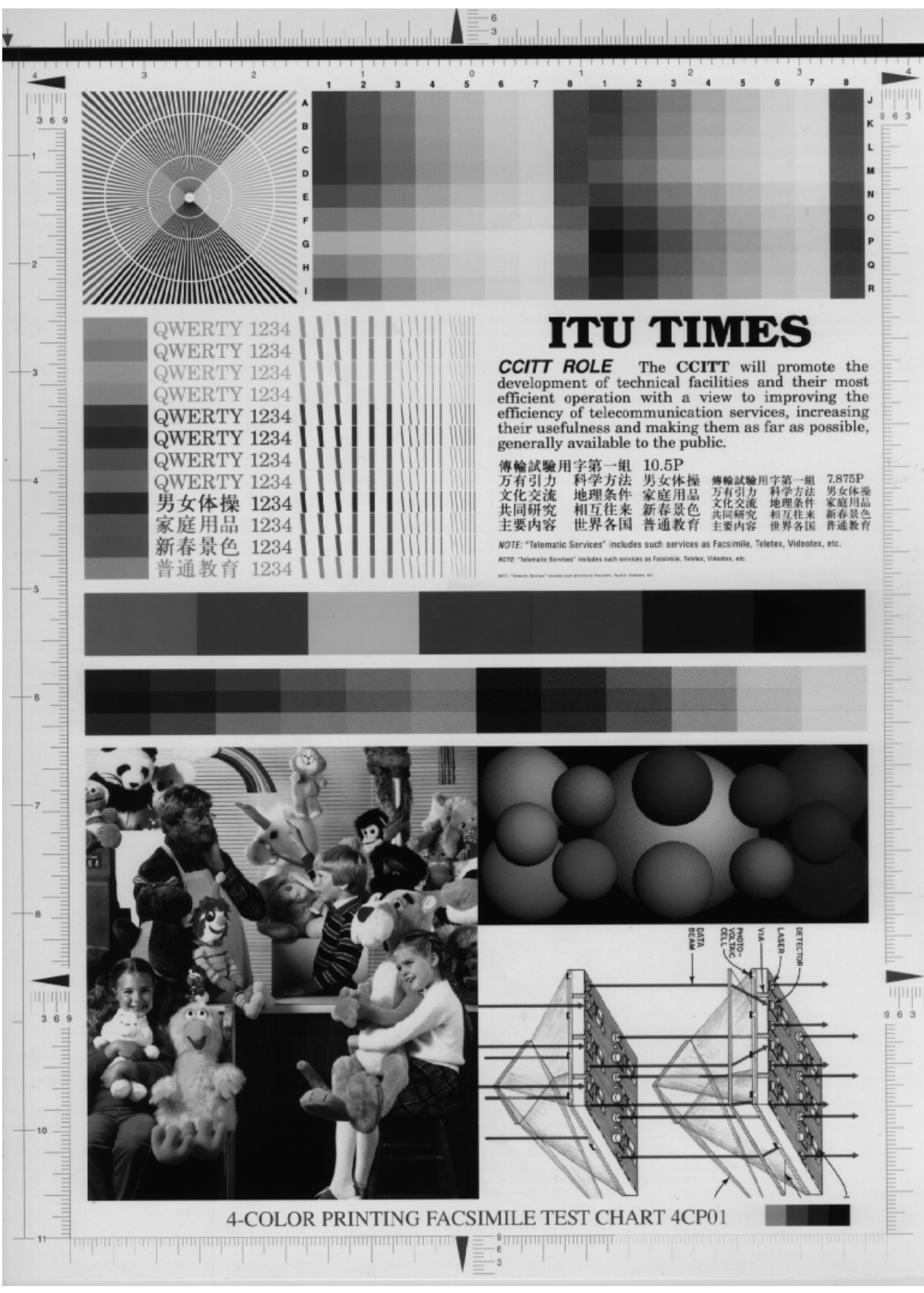

### FIGURA A.1/T.23

T0818710-94/d01

**Imagen patrón facsímil 4CP01 para impresión en cuatricromía** (La imagen patrón en color está disponible en el Servicio de Ventas de la UIT.)

# **Descripción de los patrones**

El tamaño total de la imagen patrón impresa es de 222 × 302 mm. Los patrones que componen esta imagen patrón se definen a continuación. Véanse los números correspondientes en la imagen patrón 6 (véase la Figura A.2).

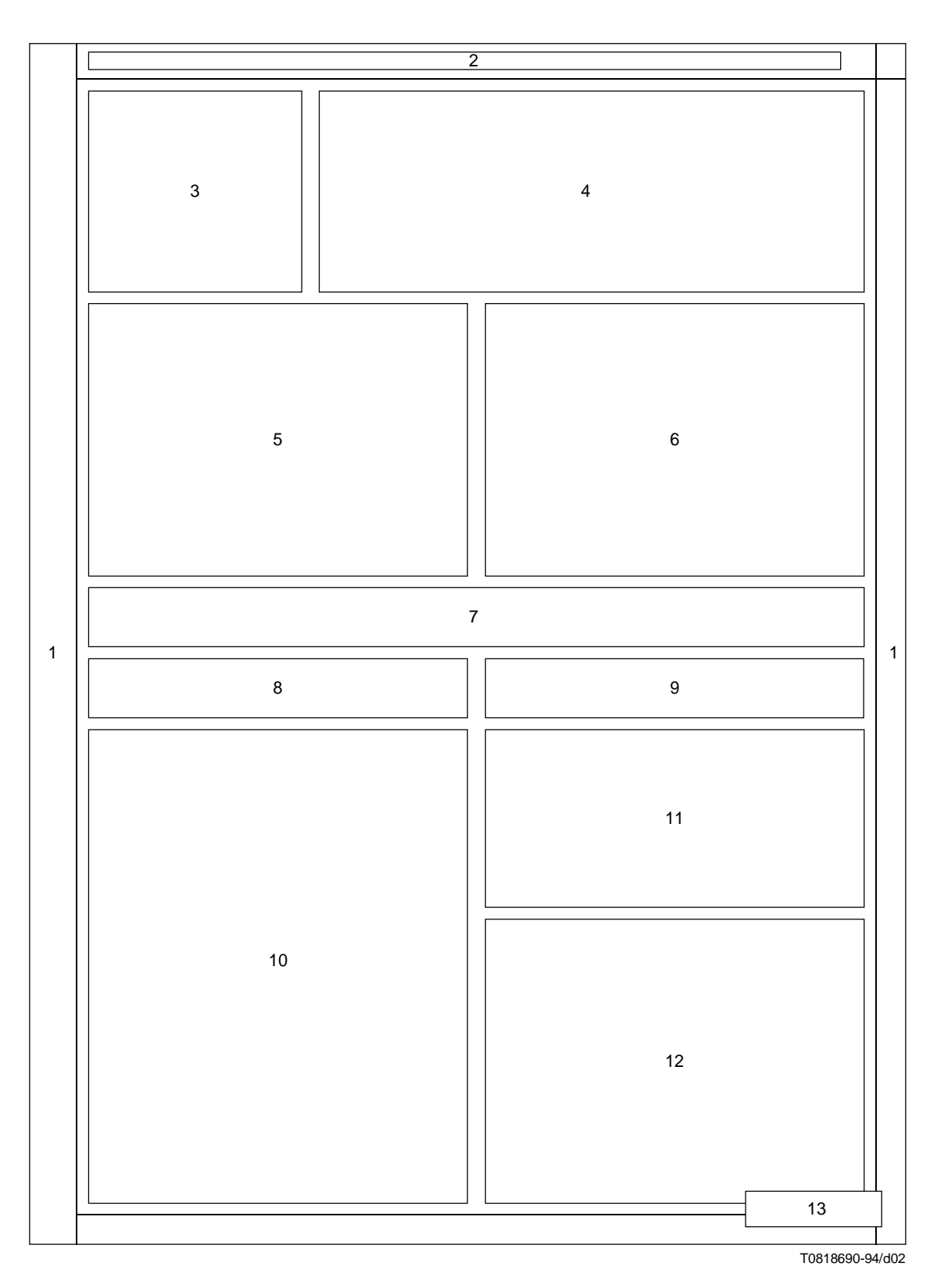

FIGURA A.2/T.23

# **Disposición de los patrones en la imagen patrón**

### <span id="page-7-0"></span>**A.2.1 Patrón 1 – Margen de 4 escalas del UIT-T con graduaciones milimétricas y en pulgadas**

El margen consiste en 4 escalas con graduación milimétrica, una escala por lado. Las líneas de 5 y 10 mm son más largas. Las flechas rojas en la parte superior de la imagen patrón están separadas 8 1/2 pulgadas. El margen superior es rojo (impreso mediante magenta liso + amarillo). El margen derecho es verde (impreso mediante amarillo liso + cyan). El margen izquierdo, graduado también en pulgadas, es azul (impreso mediante cyan liso + magenta). El margen inferior consiste en segmentos en tres colores, a saber, de izquierda a derecha, cyan, magenta y amarillo.

#### **A.2.2 Patrón 2 – Barra negra a todo lo ancho con escala en pulgadas**

Barra negra en la parte superior de la imagen patrón, del borde izquierdo al borde derecho. Tiene una escala roja debajo, graduada en pulgadas, con el 0 en el centro de la página. Las marcas de pulgadas son ligeramente más largas que las de sus fracciones y están señaladas con el número correspondiente.

### **A.2.3 Patrón 3 – Estrella Pestrecov de tipo Gurley con círculos de 50, 100 y 200 líneas cada 25,4 mm**

Estrella Pestrecov de tipo Gurley de líneas continuas cuneiformes sin retícula, con tres círculos concéntricos blancos. El patrón está dividido en cuatro segmentos. En el sentido de las agujas de un reloj, a partir de la izquierda, las líneas son de color cyan, magenta, amarillo y negro. Los círculos, del exterior hacia el interior, tienen respectivamente un espesor de 50, 100 y 100 pels por pulgada. El patrón está impreso con pleno contraste y las líneas en color tienen el mismo espesor que los espacios en blanco que las separan.

### **A.2.4 Patrón 4 – Placas multicolores**

Dieciocho colores con ocho intensidades cada uno, dan un total de 144 placas de colores diferentes. El color de impresión primario magenta es la fila A (mitad izquierda), el amarillo la fila G (mitad izquierda) y el cyan la fila M (mitad derecha). De los primarios bicolor, el rojo (magenta + amarillo) es la fila D (mitad izquierda), el verde la fila J (mitad derecha) y el azul la fila P (mitad derecha). En todas las filas situadas entre las de los colores primarios hay una proporción fija de dos colores primarios de impresión y el porcentaje de puntos de la retícula disminuye por pasos. La columna 8 de cada conjunto tiene un 25% de negro añadido a las combinaciones de tinta de impresión de la columna 3 para obtener tonos más cálidos. El reticulado es de 175 líneas/pulgada. El Cuadro A.1 indica la combinación cromática de cada placa de color en forma de densidad porcentual de puntos.

### **A.2.5 Patrón 5 – Placas, texto y barras en color**

Doce placas de colores claros seleccionados en el cuadro de colores Macbeth, con texto y barras aisladas del mismo color. Las placas, el texto y las barras (véase la Figura A.3) aparecen en este orden de izquierda a derecha. Las barras tienen 0,04, 0,01 y 0,005 pulgadas (1,016, 0,254 y 0,127 mm) de espesor. La mitad de ellas están inclinadas con una pendiente de 1:10 para que haya correspondencias aleatorias entre la línea de exploración y el patrón. Los bordes de los caracteres del texto cumplen una función similar. Los caracteres Kanji de la imagen patrón BW01 sustituyen al texto «QWERTY» en las líneas 9 a 12. El reticulado es de 175 líneas/pulgada.

### **A.2.6 Patrón 6 – Texto**

Un texto en negro simula un texto periodístico que puede aparecer junto con una foto en color reticulada en una página. El texto comprende cuatro tipos de caracteres tipográficos: título en Bookman ,40″, negritas; encabezamiento en Helvética ,18″; párrafo en New Century Schoolbook ,13″, y nota en Helvética Narrow ,09″. La nota se repite en caracteres de cuatro puntos y de dos puntos. El segundo párrafo consiste en caracteres de la dinastía Ming de 10,5 y 7,875 puntos.

### **A.2.7 Patrón 7 – Bloques de colores lisos**

Siete bloques de colores lisos de tinta de impresión no reticulados, consistentes en placas de los colores primarios lisos de tinta de imprimir, combinaciones bicolor, y negro. De izquierda a derecha, los colores son cyan, magenta, amarillo, rojo (magenta + amarillo), verde (amarillo + cyan), azul (cyan + magenta) y negro.

# CUADRO A.1/T.23

# **Combinaciones de color (densidad porcentual de puntos de retícula)**

![](_page_8_Picture_1050.jpeg)

<span id="page-9-0"></span>![](_page_9_Figure_0.jpeg)

#### FIGURA A.3/T.23

**Ensanchamiento de las líneas**

#### **A.2.8 Patrón 8 – Dieciocho placas de colores**

Estas 18 placas combinan el negro con cada uno de los colores primarios de impresión. Contienen colores que no aparecen en ninguna otra parte de la imagen patrón. La primera fila de seis placas es de color primario cyan, la segunda es magenta primario y la tercera amarilla. En estas placas el ojo percibe claramente las transiciones de color. Las tres placas de la izquierda de cada fila son de 100% de color primario sobreimpreso con 60, 40 y 20% de puntos negros, de izquierda a derecha respectivamente. Las tres placas siguientes son combinaciones de color primario y negro a razón de 60/20, 40/20 y 20/20% de puntos. El reticulado es de 175 líneas/pulgada.

#### **A.2.9 Patrón 9 – Escalas de grises con retícula**

Las tres filas de escalas de grises con retícula consisten en placas con 90, 75, 50, 25, 10 y 5% de puntos. La primera fila tiene una retícula de 85 líneas, la segunda de 175 y la tercera de 133 líneas.

#### **A.2.10 Patrón 10 – Fotografía**

Esta fotografía, llamada Toys (juguetes), tiene una retícula de 175 líneas/pulgada. Presenta una nitidez superior de detalle en los animales de felpa y en los rostros de los personajes, y toda una serie de texturas y configuraciones visuales. Compárese la lisura de los animales con la repetitividad de las persianas y las combinaciones de colores en la camisa del hombre. La presencia de colores brillantes y pastel produce grandes variaciones de luminancia, tonalidad y saturación. Además, la imagen tiene numerosas zonas con variaciones suaves del color conjunto con contrastes abruptos de colores. Por ejemplo, obsérvese la suave variación del rosa de la pata de la pantera junto a los cuadros de la falda de la niña.

#### **A.2.11 Patrón 11 – Imagen generada por computador**

Simulación por computador de esferas sombreadas para obtener un efecto tridimensional. Representa esferas de distintos tamaños y colores sobre fondo negro. Su retícula de 85 líneas corresponde al nivel de calidad mínimo de las fotos en color de publicaciones como las revistas comerciales. Además, tiene una amplia gama de sombreados de colores con bordes muy netos. En general, cada esfera es de un solo color y está sombreada para obtener un aspecto tridimensional. La transición gradual del sombreado de cada esfera resulta excelente para percibir eventuales efectos de contorno curvilíneo, que de ordinario aparecen como una serie de círculos concéntricos de color ligeramente diferente. Los bordes de las esferas también ofrecen transiciones muy netas con el fondo negro y con otras esferas.

#### <span id="page-10-0"></span>**A.2.12 Patrón 12 – Portada de revista**

Gráfica de la portada de una revista con retícula de 150 líneas y efecto tridimensional. Colores pastel para representar las superficies y líneas negras delgadas para resaltar los detalles. Contiene varias configuraciones repetitivas, junto con límites contrastados entre distintos colores. El fondo blanco presenta muchos puntos muy pequeños, aislados o agrupados, de cada color primario de impresión. Muchos de esos puntos son más pequeños que los utilizados en la impresión corriente, por lo que ofrecen otra posibilidad de efectuar pruebas.

#### **A.2.13 Patrón 13 – Escala de grises CMY**

Al lado del título, una escala de grises CMY de cinco tonos permite verificar el equilibrio cromático de las tintas de impresión.